# **SIEBEL APPLICATION DEPLOYMENT MANAGER**

# **ORACLE**

**SIEBEL CUSTOMER RELATIONSHIP** MANAGEMENT

SIEBEL APPLICATION DEPLOYMENT MANAGER KEY FEATURES

- Four key stages to deploy application customizations
- 80+ Data Types shipped as standard
- Reusable packages
- Deployment status and history tracking
- Automated activation through command line interface
- Enables changes to be backed out in the event of any problems

### KEY BENEFITS

- Reduce overall deployment effort
- Increase application deployment quality
- Reduce application downtime during deployment

BASIC FUNCTIONALITY AVAILABLE WITH SIEBEL

7.7 OR GREATER. ADM WITH MANAGEMENT SERVER AVAILABLE WITH SIEBEL 8.0 OR GREATER.

*The Siebel Application Deployment Manager (ADM) framework is the recommended support structure for migrating application customizations from a source environment to one or more target environments. It provides a framework to automate and unify the deployment of application customization, reduce the deployment effort and application downtime, and increase the application deployment quality.* 

## **ADM Deployment Method**

• **ADM Online GUI Deployment**. This method is available in 7.7 and onwards. It can be used to deploy application runtime data through EAI HTTP transport.

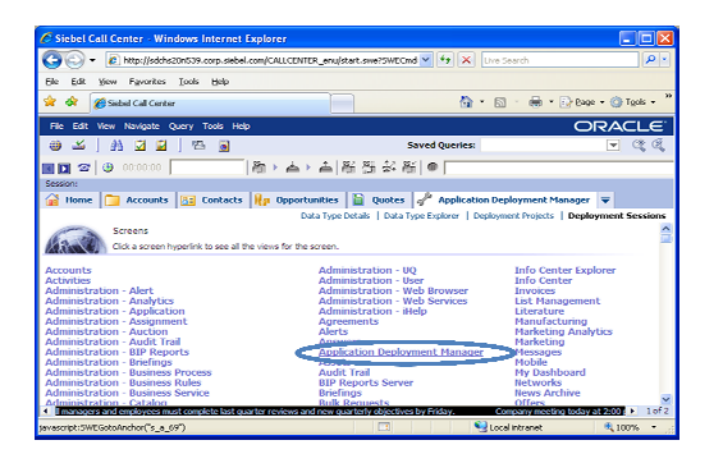

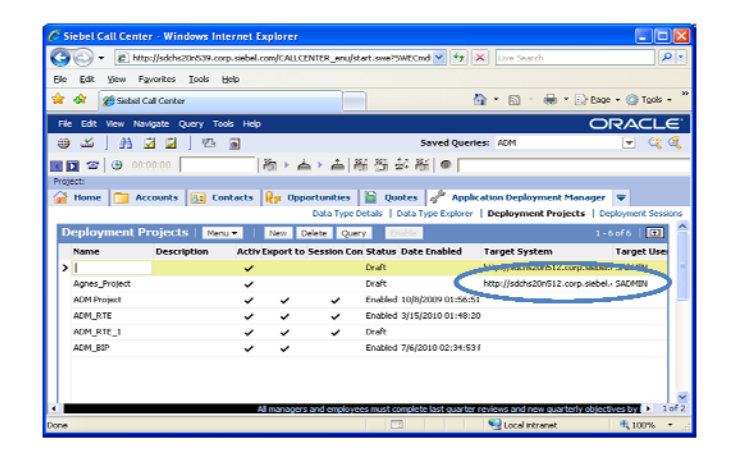

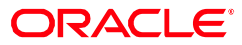

• **ADM File Export/File Import**. This method is available in 7.7 and onwards. It can be used to migrate application changes through EAI Adapters. The changes are exported from Siebel application into XML files, then imported into the target application.

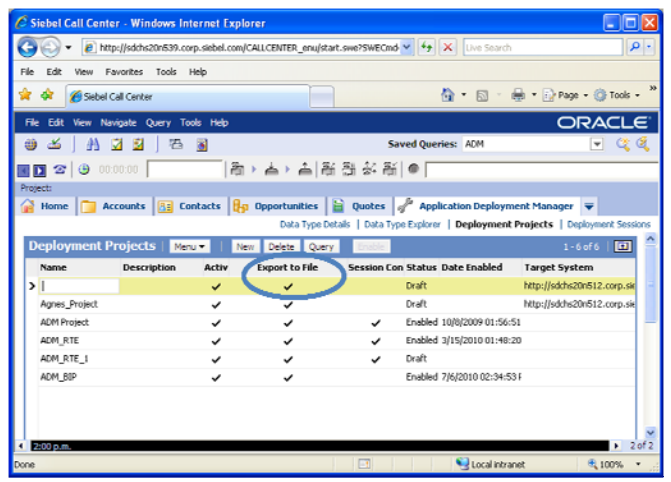

- **ADM deployment through Management Server**. This method is available in 8.0 and onwards. It leverages Siebel Management Server and Management Agent orchestration framework to manage the end-to-end deployment flow.
	- o Includes four key stages within one deployment process
		- **Package:** create a container to wrap in all customization changes. Package is re-usable.
		- **•** Deploy: migrate packages from source environment to target environment(s).
		- Activate: render the customization changes to Siebel application user interface.
		- Restore: back out changes in case of failure or error.
	- o 80+ data types are supported out-of-the-box. Detailed list can be found in ADM documentation.
	- o Supports three change categories
		- **Application Runtime Data (examples: LOV, State** Model)
		- Files (example: web template file)
		- **Repository (example: applets, views)**

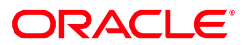

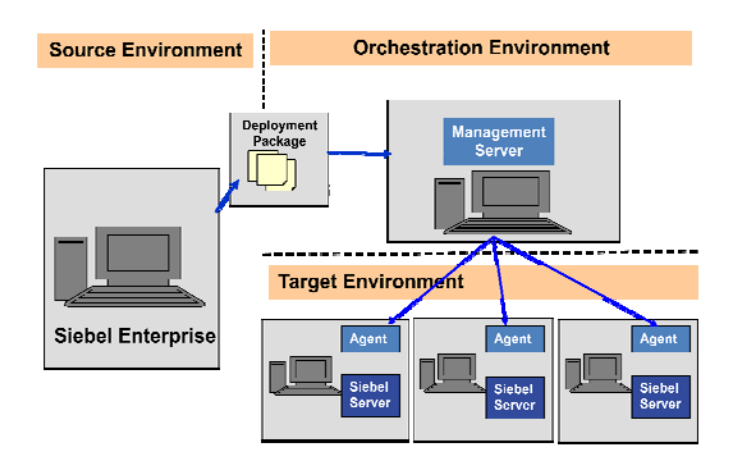

# **Best Practices to Reduce Application Downtime**

Use the following recommendations to minimize your Siebel Business Applications downtime when deploying Siebel Application Deployment Manager (ADM) packages:

- Group data types and customizations based on the system impact. For information on data type system impact, refer to "Siebel ADM Supported Data Types" in ADM documentation. For example, group data types that have no system impact or do not require activation in the same package.
- Test your ADM deployment between a development environment and a test environment. Create benchmark downtimes, if necessary, for specific deployment packages.
- Use staged deployment. Staging the ADM deployment to a subset of Siebel Servers in a Siebel Enterprise Server rather than to the entire Siebel Enterprise Server minimizes downtime.
- Identify the type of release to reduce downtime. For the types of releases, refer to "Business Case Scenarios for Siebel ADM" in ADM Bookshelf.

The below diagram illustrates a release deployment using ADM:

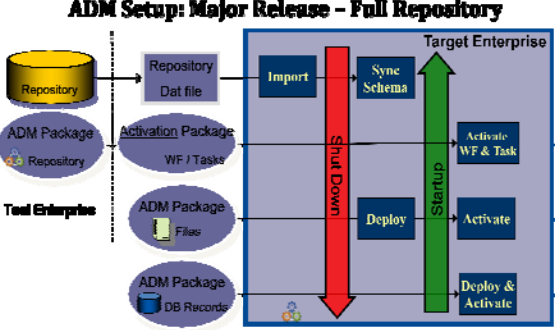

ADM Setup: Major Release - Full Repository

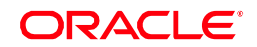

### **Siebel 8.1/8.2 ADM Deployment Flow**

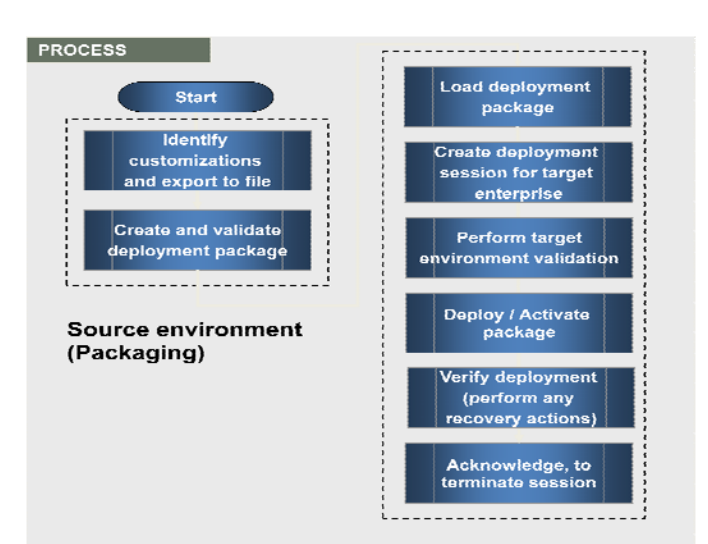

### Business Benefits

- Reduce overall deployment effort
	- o Export and packaging of changes into re-usable packages
	- o Automation of deployment and activation steps
	- o Comprehensive logging and status reporting
- Increase application deployment quality
	- o Unified means of deployment hiding underlying complexities
	- o Predicable deployment outcome through re-usable package and automation
- Reduce application downtime
	- o Reduced deployment-time by automation
	- o Limited high-availability deployment support (online deployment/activation, staged server deployment)
	- o Performance report for deployment execution

Copyright 2011. Oracle. All Rights Reserved.

Oracle is a registered trademark of Oracle Corporation and/or its affiliates. Other names may be trademarks of their respective owners.

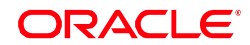

This document is provided for information purposes only, and the contents hereof are subject to change without notice. This document is not warranted to be error-free, nor is it subject to any other warranties or conditions, whether expressed orally or<br>implied in law, including implied warranties and conditions of merchantability or fitness for specifically disclaim any liability with respect to this document, and no contractual obligations are formed either directly or<br>indirectly by this document. This document may not be reproduced or transmitted in any form or